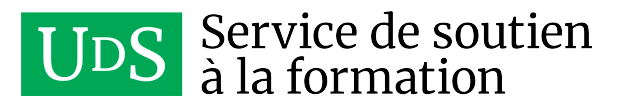

## Méthodes pédagogiques fréquemment utilisées en présentiel : suggestions d'adaptation pour l'enseignement à distance

Vous trouverez dans ce document

- des suggestions d'adaptation pour l'enseignement à distance des méthodes pédagogiques les plus fréquemment utilisées (liste non exhaustive) pour l'enseignement en présentiel ;
- des aspects pédagogiques et technopédagogiques à prendre en considération dans le contexte actuel d'un passage accéléré vers des modalités d'enseignement à distance en ligne (synchrone ou asynchrone).

Les modalités d'enseignement à distance en ligne proposées sont des adaptations possibles. Elles peuvent être choisies selon vos besoins et vos intentions pédagogiques. Dans tous les cas où cela est possible, nous vous enc d'enseignement les plus simples, celles qui vous demandent le moins d'adaptation, celles qui s'appuient sur vos pratiques actuelles, celles qui sont les plus efficaces pour vous et les plus efficientes dans votre contexte

Les outils technologiques institutionnels devraient être privilégiés. Des outils externes vous sont suggérés en complément aux outils institutionnels pour compléter l'éventail de possibilités technopédagogiques qui pourrai d'apprentissage de votre activité pédagogique. Toutefois, en ce qui concerne l'utilisation d'outils technologiques externes, aucune assistance technique ne pourra être offerte par les équipes de l'Université de Sherbrooke vous est proposée à titre d'inspiration. Toutes les méthodes pédagogiques peuvent être adaptées en fonction de votre contexte

<sup>1</sup> Le regroupement des méthodes pédagogiques est inspiré des travaux de Prégent (1990). La préparation d'un cours. Éditions de l'École Polytechnique.

2 Cette technique de rétroaction permet aux étudiants de noter, en une minute, deux notions importantes qu'ils retiennent et deux questions en suspens. D'autres [variantes sont possibles!](https://oncourseworkshop.com/self-awareness/one-minute-paper/)

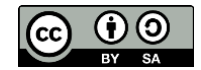

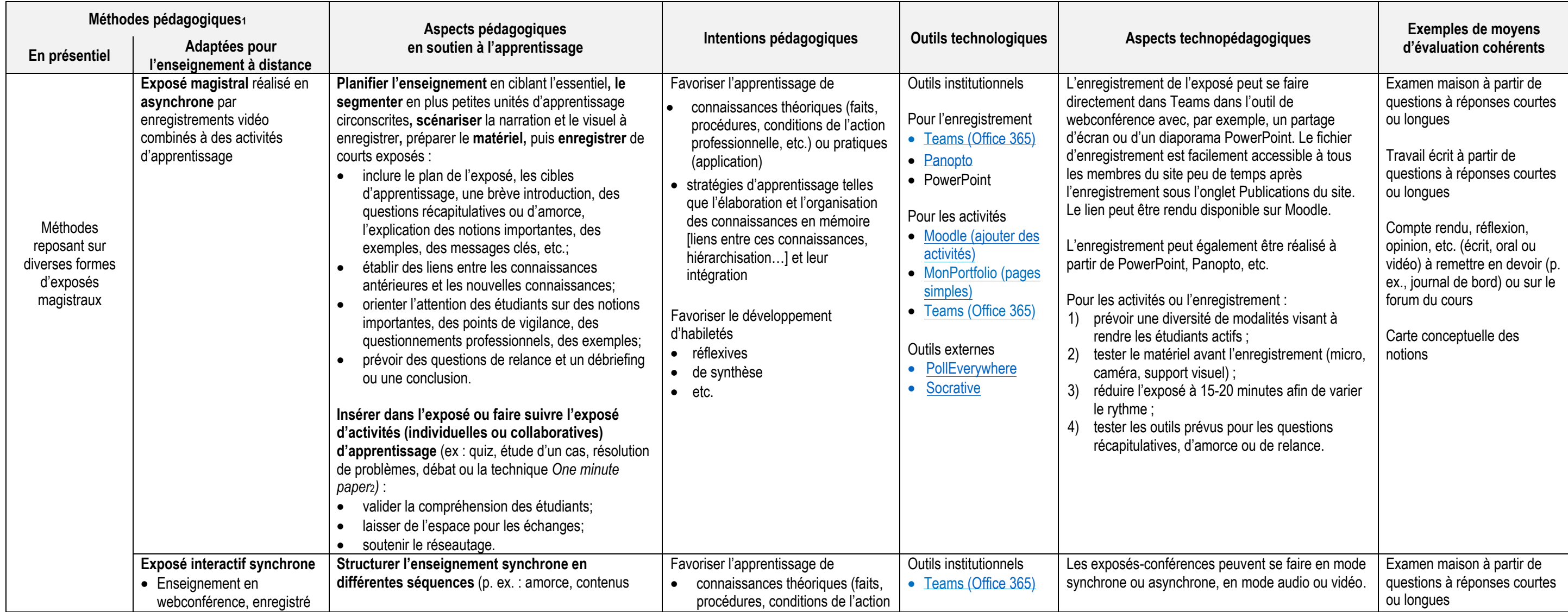

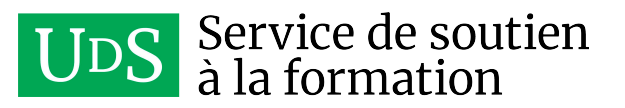

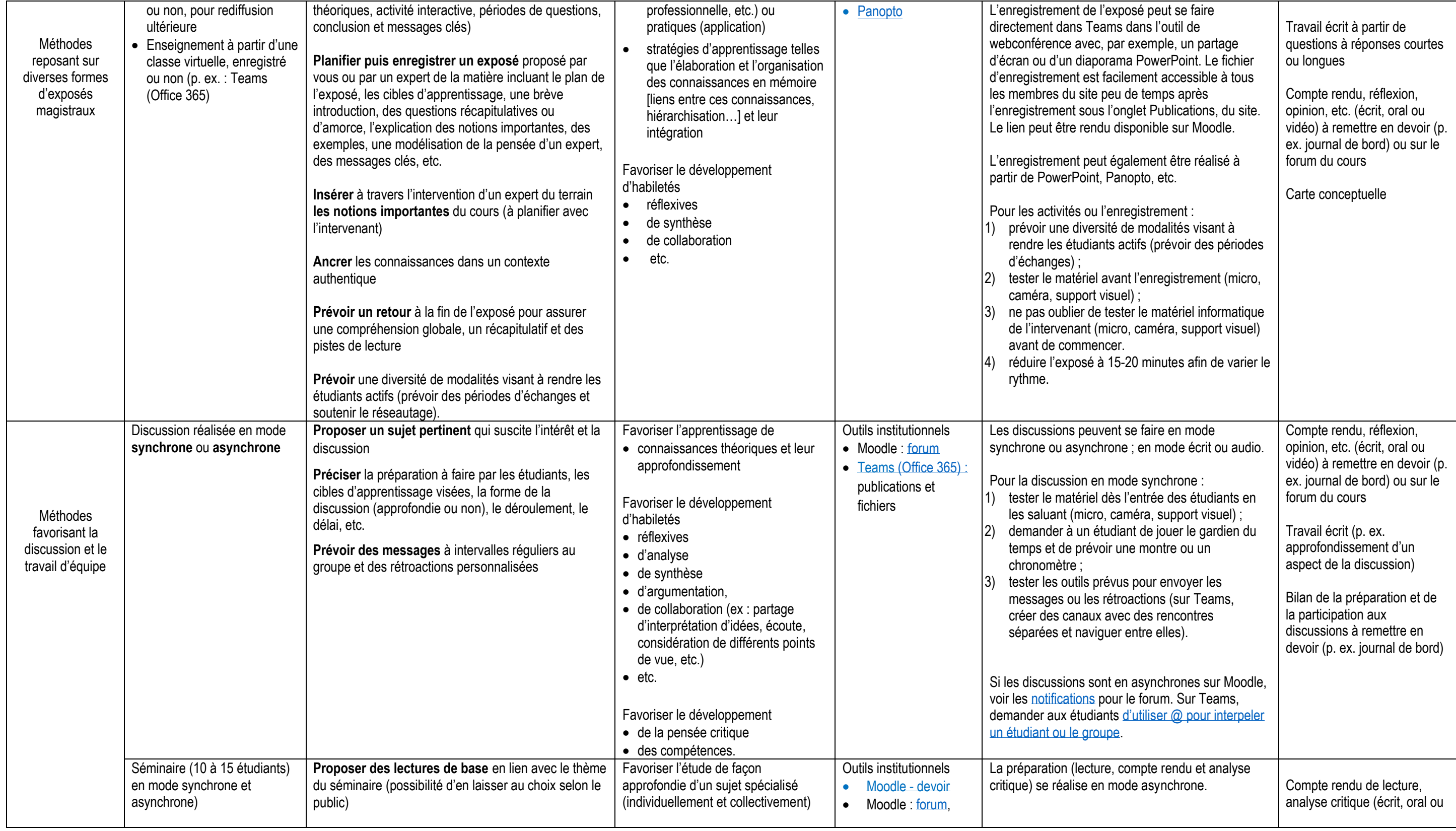

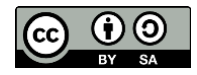

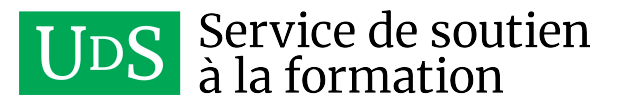

| Méthodes<br>favorisant la<br>discussion et le<br>travail d'équipe |                                                                                     | Répartir la tâche de rédiger un ou quelques comptes<br>rendus de lecture<br>Prévoir des discussions critiques sur chacune des<br>lectures et valider la compréhension des notions à<br>l'étude<br>Administrer un travail individuel de recherche sur un<br>aspect particulier du séminaire qui sera à lire par tous<br>Prévoir des discussions critiques sur les travaux de<br>recherche                                                                                                    | Favoriser le développement<br>d'habiletés<br>• réflexives<br>• d'analyse<br>• de synthèse<br>• de collaboration (ex : partage<br>d'interprétation d'idées, écoute,<br>considération de différents points<br>de vue, etc.)<br>$\bullet$ etc.<br>Favoriser le développement de la<br>pensée critique | Moodle - test<br>$\bullet$<br><b>Teams</b><br>$\bullet$<br>(Office 365) dépôt<br>de fichiers forum,<br>conversation                                     | Les séminaires peuvent se faire en mode<br>synchrone ; en mode audio ou vidéo.<br>Pour le séminaire :<br>1) tester le matériel dès l'entrée des étudiants en<br>les saluant (micro, caméra, support visuel);<br>demander à un étudiant de jouer le gardien du<br>2)<br>temps et de prévoir une montre ou un<br>chronomètre :<br>tester les outils prévus pour envoyer les<br>3)<br>messages ou partager les comptes rendus.                                                                                                    | vidéo) à remettre en devoir (p.<br>ex. journal de bord)<br>Travail écrit de recherche (p.<br>ex., cadre de recherche)<br>Bilan de la préparation et de<br>la participation au séminaire à<br>remettre en devoir (p. ex.<br>journal de bord)                         |
|-------------------------------------------------------------------|-------------------------------------------------------------------------------------|----------------------------------------------------------------------------------------------------|----------------------------------------------------------------------------------------------------|----------------------------------------------------------------------------------------------------|----------------------------------------------------------------------------------------------------|----------------------------------------------------------------------------------------------------|
|                                                                   | Débat <sub>3</sub> en mode synchrone<br>pouvant se poursuivre en<br>mode asynchrone | Répartir les étudiants en deux groupes (à l'avance ou<br>non)<br>Sélectionner le(s) sujet(s) controversé(s) et prévoir un<br>court exposé<br>Prévoir la documentation nécessaire pour faciliter la<br>préparation au débat (p. ex. banque de sources fiables<br>ou critères pour les repérer)<br>Préciser la préparation à faire par les étudiants (ex :<br>défendre des arguments crédibles à l'aide de sources<br>fiables, tenter de convaincre un auditoire, etc.), les<br>cibles d'apprentissage visées, la forme, le<br>déroulement, la durée, les règles (ex : respecter les<br>droits de parole et la divergence d'idées), etc.<br>Provoquer des réactions à l'aide de questions de<br>relance | Favoriser l'apprentissage de<br>• connaissances théoriques et<br>pratiques à partir de sujets<br>controversés<br>Favoriser le développement<br>d'habiletés<br>• relationnelles<br>• d'analyse<br>· d'argumentation<br>$\bullet$ etc.<br>Favoriser le développement de la<br>pensée critique        | Outils institutionnels<br>Teams (Office 365)<br>$\bullet$<br>Outils externes<br>Débat en ligne sur<br><b>Kialo</b>                                      | La préparation au débat (lecture, argument) se<br>réalise en mode asynchrone.<br>Le débat peut se faire en mode synchrone (et se<br>poursuivre en asynchrone au besoin). L'option audio<br>ou vidéo est à prioriser.<br>Pour le débat en synchrone :<br>1) tester le matériel dès l'entrée des étudiants en<br>les saluant (micro, caméra, support visuel);<br>2) répartir les étudiants en différentes équipes<br>(sur Teams, créer des canaux et désigner les<br>équipes pour chacun d'entre eux);<br>3) demander à un étudiant de jouer le gardien du<br>temps et de prévoir une montre ou un<br>chronomètre :<br>tester les outils prévus pour circuler durant le<br>4)<br>débat et envoyer les messages ou les<br>rétroactions (sur Teams, naviguer entre les<br>canaux). | Compte rendu, réflexion,<br>opinion (écrit, oral ou vidéo) à<br>remettre en devoir (p. ex.<br>journal de bord ou remise de<br>devoir sur Moodle).<br>Bilan de la préparation et de<br>la participation au débat à<br>remettre en devoir (p. ex.<br>journal de bord) |
|                                                                   | Méthode des cas (en mode<br>synchrone ou asynchrone)                                | Prévoir préalablement l'enseignement des concepts,<br>fondements, théories nécessaires à l'analyse du cas<br>Présenter le cas aux étudiants (contexte, pertinence<br>du cas, objectifs d'apprentissage, modalités<br>d'évaluation, démarche, durée, ressources<br>disponibles, etc.)                                                                                                    | Favoriser l'apprentissage de<br>• connaissances théoriques et<br>pratiques à partir de situations<br>problèmes concrètes (cas)<br>Favoriser le développement<br>d'habiletés                                                                                                    | Outils institutionnels<br>Moodle - devoir,<br>$\bullet$<br>forum, test, devoir<br><b>Teams</b><br>$\bullet$<br>(Office 365) dépôt<br>de fichiers, canal | Les discussions peuvent se faire en mode<br>synchrone ou asynchrone ; en mode écrit, audio ou<br>vidéo.<br>Pour la discussion et le retour en grand groupe en<br>synchrone:                                                                                                    | Travail écrit : rapport<br>d'analyse en équipe incluant<br>une partie individuelle (bilan<br>des apprentissages) pour<br>chacun des membres de<br>l'équipe                                                                                                    |

<sup>3</sup> Tiré et adapté de Chamberland, G., Lavoie, L. & Marquis, D. (2003). 20 formules pédagogiques. Presses de l'Université du Québec.

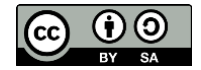

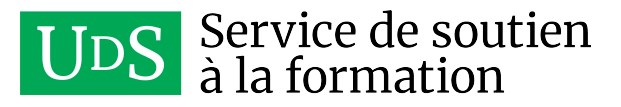

| Méthodes<br>favorisant la<br>discussion et le<br>travail d'équipe |                                                                     | Préciser la préparation individuelle à faire par les<br>étudiants : lecture et analyse écrite du cas<br>Prise de position I de l'étudiant<br>Planifier la discussion en équipe : analyse<br>approfondie du cas réalisée en équipe de 3 à<br>6 personnes. Prévoir la plateforme pour les échanges<br>(données pertinentes, problématique principale,<br>conditions, solutions et interventions possibles,<br>éléments principaux et secondaires, arguments et<br>appuis théoriques).<br>Prise de position II de l'étudiant (aucun consensus<br>d'équipe requis)<br>Superviser et stimuler les discussions<br>Réaliser/animer le retour en grand groupe. Retour<br>sur la position et les argumentaires des étudiants,<br>découverte des aspects du cas non soulevés, résumé<br>des points clés.<br>Prise de position III de l'étudiant<br>Inviter les étudiants à s'autoévaluer. Réalisation du<br>bilan de leurs apprentissages et de leur contribution | • d'analyse<br>d'évaluation<br>de résolution de problèmes<br>propres à son domaine<br>• de collaboration<br>etc.<br>Favoriser le développement<br>• de modes de raisonnement<br>de jugement professionnel<br>de compétences<br>de l'agir compétent en situation<br>professionnelle                                                                                                    | privé par équipe,<br>vidéo, conversation                                                                                                    | tester le matériel dès l'entrée des étudiants en<br>les saluant (micro, caméra, support visuel);<br>2)<br>répartir les étudiants en équipe de quatre (sur<br>Teams, créer des canaux et désigner les<br>équipes pour chacun d'entre eux);<br>demander aux étudiants de distribuer les rôles<br>aux membres de l'équipe (animateur,<br>secrétaire, gestionnaire du temps et<br>rapporteur) ;<br>tester les outils prévus pour circuler durant la<br>4)<br>discussion et envoyer les messages ou les<br>rétroactions (sur Teams, naviguer entre les<br>canaux).                                                                                                    | Bilan de la préparation et de<br>la participation à l'analyse du<br>cas à remettre en devoir (p.<br>ex. journal de bord)                                                                                                    |
|-------------------------------------------------------------------|---------------------------------------------------------------------|----------------------------------------------------------------------------------------------------|----------------------------------------------------------------------------------------------------|----------------------------------------------------------------------------------------------------|----------------------------------------------------------------------------------------------------|----------------------------------------------------------------------------------------------------|
|                                                                   | Simulation4 ou modélisation<br>(en mode synchrone ou<br>asynchrone) | aux discussions<br>Prévoir un scénario crédible (authentique) et<br>structuré, avec peu - ou pas - d'interventions du<br>formateur, qui permet de concrétiser les concepts<br>abordés dans le cours en un tout cohérent<br>Le briefing<br>Présenter la situation fictive reproduisant le plus<br>fidèlement la réalité en explicitant l'environnement et le<br>contexte de réalisation (durée, critères observés,<br>cibles d'apprentissage, notions à appliquer, etc.)<br>Présenter les règles de fonctionnement et les rôles<br>des coéquipiers (p. ex. : participants à la simulation ou<br>observateurs)<br>Fournir les outils d'observation au besoin et les outils<br>d'analyse de la situation nécessaires<br>La simulation                                                                                                    | Favoriser l'apprentissage de<br>connaissances théoriques (faits,<br>procédures, conditions de l'action<br>professionnelle, etc.) ou<br>pratiques (application) à partir<br>d'une situation simplifiée,<br>objective et réalistes<br>Favoriser le développement<br>d'habiletés<br>relationnelles<br>d'analyse<br>d'évaluation<br>de résolution de problèmes<br>propres à son domaine<br>d'argumentation<br>de collaboration<br>etc. | Outils institutionnels<br>Moodle: devoir<br>$\bullet$<br>Moodle: forum,<br>Moodle: test<br>$\bullet$<br><b>Teams</b><br>(Office 365) dépôt<br>de fichiers, canal<br>privé par équipe, | Les simulations peuvent être écrites, orales ou<br>vidéos selon si c'est avec une machine ou une<br>personne.<br>Pour la simulation ou la modélisation :<br>prévoir une diversité de modalités visant à<br>réduire les problèmes techniques<br>(enregistrement vidéo en asynchrone, outils<br>d'observation déjà disponibles);<br>vidéo, conversation $\vert$ 2) tester le matériel avant d'entrer en mode<br>synchrone (micro, caméra, support visuel);<br>réduire le briefing/débriefing à 15-20 minutes<br>3)<br>afin de varier le rythme (possibilité de le faire<br>en mode asynchrone);<br>attribuer le rôle de gardien de temps à un<br>4)<br>étudiant de chaque équipe durant la<br>simulation;<br>si en mode synchrone, tester les outils prévus<br>5)<br>pour circuler durant la discussion et envoyer les | Vidéo ou autre trace de la<br>simulation individuelle ou<br>collective<br>Compte rendu, réflexion ou<br>autre (écrit, oral ou vidéo) à<br>remettre en devoir (p. ex.<br>journal de bord ou remise de<br>devoir sur Moodle).<br>Bilan individuel des<br>apprentissages à la suite de<br>la simulation à remettre en<br>devoir (p. ex. journal de bord) |

<sup>4</sup> Tiré et adapté de Lefebvre, N. (2015) [La simulation à la Faculté de médecine et des sciences de la santé](https://www.usherbrooke.ca/ssf/veille/perspectives-ssf/numeros-precedents/fevrier-2015/ca-se-passe-chez-nous/la-simulation-a-la-faculte-de-medecine-et-des-sciences-de-la-sante/) : une innovation pédagogique plus vraie que nature. Ça se passe chez nous. Perspectives SSF, Université de Sherbroo <sup>5</sup> Tiré et adapté de Chamberland, G., Lavoie, L. & Marquis, D. (2003). 20 formules pédagogiques. Presses de l'Université du Québec.

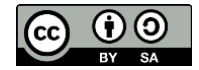

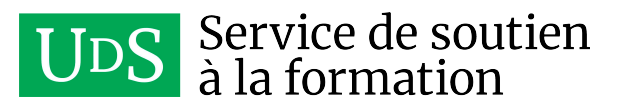

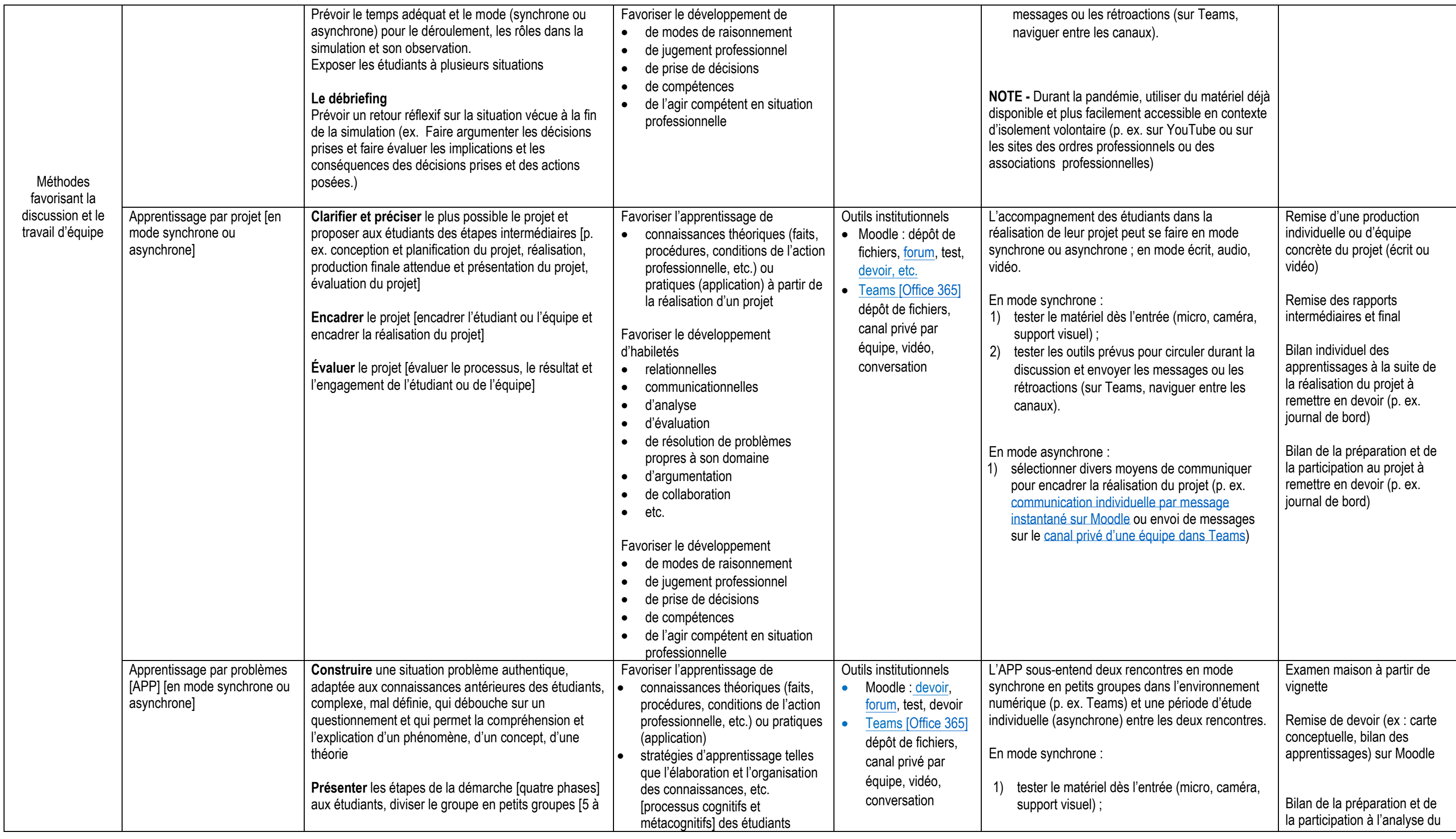

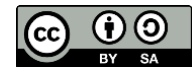

<sup>6</sup> Tiré et adapté de Payette, A. et Champagne, C. **Le groupe de codéveloppement professionnel**. *Presses de l'Université du Québec*. 2010. pp. 140-141.

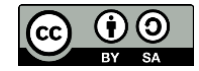

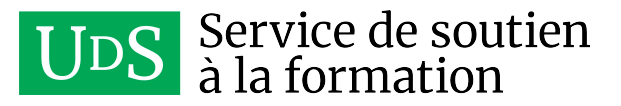

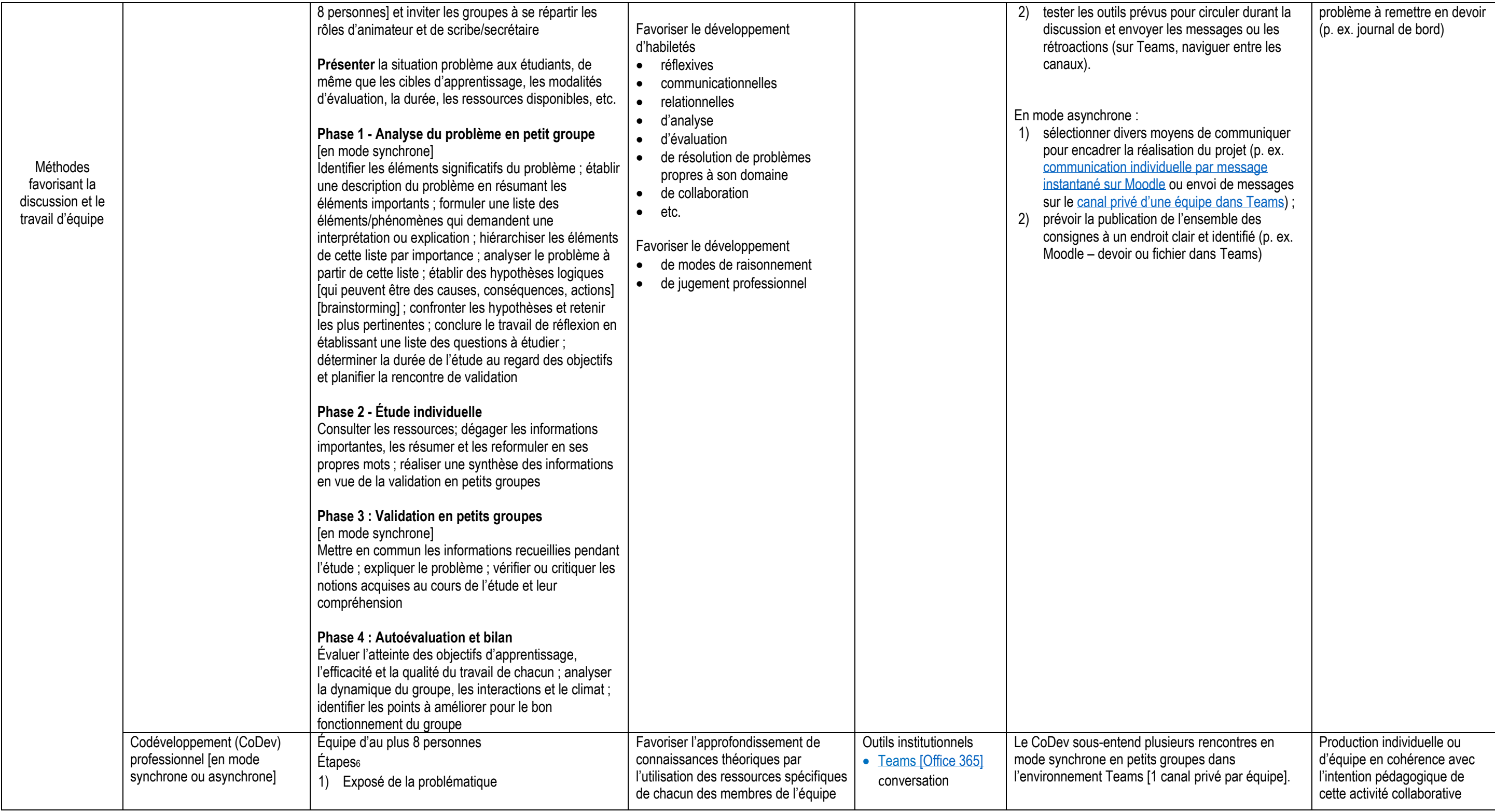

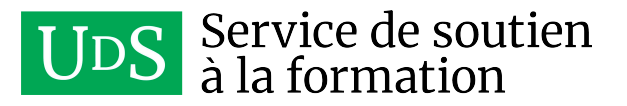

| Méthodes<br>favorisant la<br>discussion et le<br>travail d'équipe |                                                                       | Clarification de la problématique : questions<br>d'information<br>3)<br>Contrat de consultation<br>Réactions, commentaires, suggestions<br>5)<br>Synthèse du plan d'action<br>6)<br>Conclusion                                                                                                    | Favoriser le développement<br>d'habiletés<br>• d'analyse<br>· d'évaluation<br>de résolution de problèmes<br>propres à son domaine<br>de collaboration<br>$\bullet$ etc.<br>Favoriser le développement<br>• de modes de raisonnement<br>• de jugement professionnel                                                                                                    |                                                                                         | Il peut être intéressant de proposer une plénière<br>pour la conclusion.<br>En mode synchrone :<br>tester le matériel dès l'entrée (micro, caméra,<br>support visuel);<br>2)<br>tester les outils prévus pour circuler durant la<br>discussion et envoyer les messages ou les<br>rétroactions (sur Teams, naviguer entre les<br>canaux).<br>En mode asynchrone :<br>sélectionner divers moyens de communiquer<br>pour encadrer les étapes (p. ex.<br>communication individuelle par message<br>instantané sur Moodle ou envoi de messages<br>sur le canal privé d'une équipe dans Teams);<br>2)<br>prévoir la publication de l'ensemble des<br>consignes à un endroit clair et identifié (p. ex.<br>Moodle – devoir ou fichier dans Teams). | Bilan individuel des<br>apprentissages à la suite du<br>cercle de lecture à remettre<br>en devoir (p. ex. journal de<br>bord)<br>Bilan individuel des<br>apprentissages à la suite de<br>la rencontre de co-<br>développement à remettre en<br>devoir (p. ex. journal de bord)<br>Bilan de la participation aux<br>rencontres à remettre en<br>devoir (p. ex. journal de bord)                          |
|-------------------------------------------------------------------|-----------------------------------------------------------------------|----------------------------------------------------------------------------------------------------|----------------------------------------------------------------------------------------------------|-----------------------------------------------------------------------------------------|----------------------------------------------------------------------------------------------------|----------------------------------------------------------------------------------------------------|
|                                                                   | Cercles de lecture virtuels [en<br>mode synchrone ou<br>asynchrones]7 | Préparer les étudiants au cercle de lecture en<br>sélectionnant plusieurs textes et le matériel<br>pédagogique, les consignes, les questions, etc.<br>[lecture individuelle]                                                                                                    | Favoriser l'apprentissage de<br>• connaissances théoriques et leur<br>approfondissement                                                                                                    | Outils institutionnels<br>• Moodle : forum,<br>clavardage, etc.<br>• Teams [Office 365] | Les cercles de lecture virtuels peuvent être<br>proposés en mode synchrone ou asynchrone. Les<br>interactions peuvent être sous la forme écrite, audio<br>ou vidéo.                                                                                                    | Examen maison à partir de<br>questions à réponses courtes<br>ou longues                                                                                                    |
|                                                                   |                                                                       | Proposer une grille de lecture [p. ex. sélectionner de<br>passages marquants, noter les questions en suspens<br>ou les réactions, lier la théorie à la pratique]<br>Expliquer le déroulement du cercle de lecture en<br>mode synchrone ou asynchrone [p. ex. : préciser<br>les cibles d'apprentissage visées par l'activité, le rôle<br>de chacun des membres, le déroulement et la<br>distribution de la prise de parole, la durée, etc.]<br>Animer le cercle de lecture à partir d'une activité<br>déclencheur et différentes techniques qui soutiennent<br>le dialogue, la discussion ou le débat et en gérant le<br>temps et les droits de parole. | Favoriser le développement<br>d'habiletés<br>• réflexives<br>• d'analyse<br>$\bullet$ de synthèse<br>• d'argumentation<br>$\bullet$ de collaboration (ex : mise en<br>commun, partage d'interprétation<br>d'idées, écoute, considération de<br>différents points de vue,<br>confrontation d'idées<br>$\bullet$ etc.<br>Favoriser le développement de la<br>pensée critique. | • Moodle : forum.<br>conversation,<br>clavardage                                        | En mode synchrone :<br>tester le matériel dès l'entrée (micro, caméra,<br>support visuel);<br>tester les outils prévus pour circuler durant la<br>2)<br>discussion et envoyer les messages ou les<br>rétroactions (sur Teams, naviguer entre les<br>canaux).<br>En mode asynchrone :<br>sélectionner divers moyens de communiquer<br>pour encadrer la lecture (p. ex. communication<br>individuelle par message instantané sur<br>Moodle ou envoi de messages sur le canal<br>privé d'une équipe dans Teams);                                                                                                    | Travail écrit synthèse [p. ex.<br>carnet de lecture incluant des<br>synthèses et des réactions]<br>Compte rendu, réflexion ou<br>bilan des apprentissages<br>(écrit, oral ou vidéo) à<br>remettre en devoir (p. ex.<br>journal de bord ou remise de<br>devoir sur Moodle)<br>Bilan de la préparation et de<br>la participation au cercle de<br>lecture à remettre en devoir<br>(p. ex. journal de bord) |

<sup>7</sup> Tiré et adapté de Lessard, A. Les cercles de lecture à l'université : [pour mieux comprendre les textes et aller plus loin.](http://pedagogie.uquebec.ca/le-tableau/les-cercles-de-lecture-luniversite-pour-mieux-comprendre-les-textes-et-aller-plus-loin) Le tableau – Pédagogie universitaire. Vol. 8, no 5, 2019.

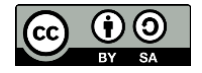

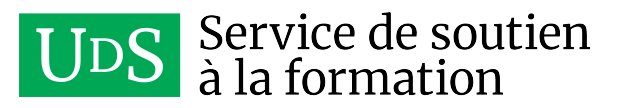

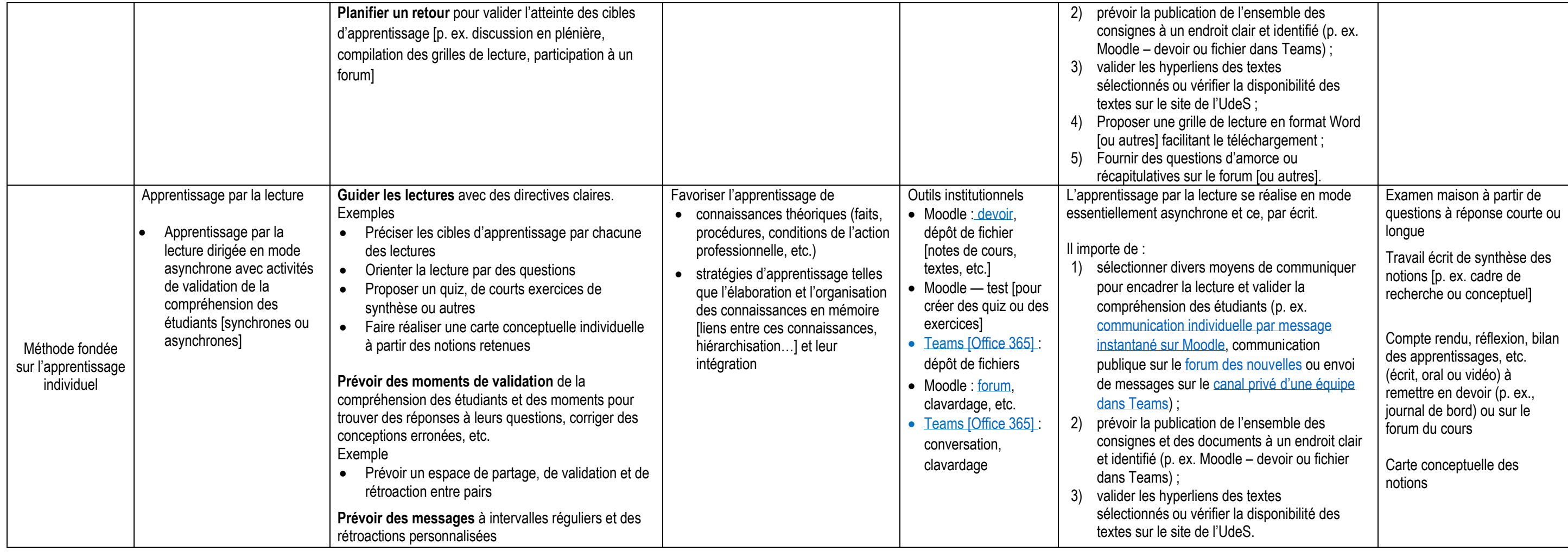

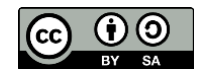